# DUMPSDOSS.

# Workspace ONE Unified Endpoint Management Specialist

**VMware 5V0-61.19** 

**Version Demo** 

**Total Demo Questions: 10** 

**Total Premium Questions: 62** 

**Buy Premium PDF** 

https://dumpsboss.com

support@dumpsboss.com

dumpsboss.com

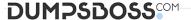

#### **QUESTION NO: 1**

A user has connected a mobile device to a customer's Wi-Fi and they experience problems with connectivity. How should this problem be remediated?

- A. Factory reset the device and re-enroll the device.
- B. Switch from Wi-Fi to 3G/LTE.
- **C.** Update the mobile OS on the device if possible.
- **D.** Delete the intelligent HUB app from the device.

| Α | N | S | W | Έ | R | : | C |
|---|---|---|---|---|---|---|---|
|---|---|---|---|---|---|---|---|

#### **QUESTION NO: 2**

A user has completed troubleshooting an on-premises Workspace ONE UEM. Which log level does the system need to be set back to?

- A. Severe
- B. Full Debug
- C. None
- D. Error

#### **ANSWER: D**

# **QUESTION NO: 3**

Which two settings or keys are required to enable Email Notification Service for Cloud (ENS) in the Workspace ONE UEM Application Configuration section? (Choose two.)

- A. ENSTokenAPI
- B. AccountNotifyPush
- C. EWSAPI
- D. URL
- E. ENSLinkAddress

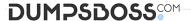

# **ANSWER: BE**

# **Explanation:**

Reference: https://docs.vmware.com/en/VMware-Workspace-ONE-UEM/1908/WS1\_ENS2\_Doc/GUID-AWT-ENABLE-ENS-V2-CLOUD.html

# **QUESTION NO: 4**

An administrator used the Getting Started Wizard to integrate the VMware Identity Manager. After a while, the administrator noticed that the integration was not working any more.

Which setting should be confirmed that it has not been disabled?

- A. SOAP API
- **B.** Enterprise Connectivity
- C. REST API
- D. vIDM

#### ANSWER: D

### **Explanation:**

Reference: https://docs.vmware.com/en/VMware-vRealize-Suite-Lifecycle-Manager/8.0/com.vmware.vrsuite.lcm.80.doc/GUID-1C15C31B-D51F-48819CD1-EFB29C683EFF.html

### **QUESTION NO: 5**

An administrator is troubleshooting a per-app tunnel for an application on an iOS device. The general app communication to the internal server is working; however, the Internet-based license server on it cannot be reached.

What is most likely the issue?

- A. The tunnel app is not installed.
- **B.** The network traffic rules need to be reviewed.
- **C.** The mobile device is in airplane mode.
- D. The app has no per-app tunnel payload configured.

# **ANSWER: B**

# **Explanation:**

Reference: https://docs.vmware.com/en/VMware-Workspace-ONE-UEM/9.6/vmware-airwatch-guides-96/GUID-AW96-NetworkTrafficRules.html

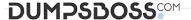

# **QUESTION NO: 6**

Users are able to list all of their repositories through the content gateway of the Unified Access Gateway (UAG). After an attempt to open a SMB repository, the users are required to provide a username and password.

Which two can cause the issue? (Choose two.)

- A. Port 80 should be verified to make sure it is not blocked between the device and the content gateway.
- **B.** Smb.conf needs to be edited if there are multiple repository in the same domain.
- C. A Fully Qualified Domain Name (FQDN) needs to be added to the resolv.conf.
- **D.** Having multiple repository on the same domain is not supported.
- **E.** Content gateway does not support SMB repository.

#### **ANSWER: BC**

#### **Explanation:**

Reference: https://docs.vmware.com/en/Unified-Access-Gateway/3.5/uag-35-deploy-config-guide.pdf

#### **QUESTION NO: 7**

What are three common Workspace ONE UEM issues? (Choose three.)

- A. Reporting issues
- B. Display issues
- C. Enrollment issues
- D. Assignment issues
- E. User role issues
- F. Active Directory sync issues

#### ANSWER: B D E

# **QUESTION NO: 8**

An administrator is trying to enable AppWrapping for a special internal Android application, but the application fails to get wrapped. Other internal applications are wrapped without complications.

What could cause this failure?

**A.** AppWrapping license is not assigned to the failed application.

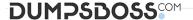

- B. The maximum count of wrapped applications has been reached.
- **C.** AppWrapping works only with internal iOS applications.
- **D.** The internal app was built using Crosswalk on Android.

### **ANSWER: A**

#### **Explanation:**

Reference: https://docs.vmware.com/en/VMware-Workspace-ONE-UEM/services/vmware-airwatch-app-wrapping-quide.pdf

### **QUESTION NO: 9**

An administrator is trying to add a second Active Directory domain to an already configured directory integration. When the administrator tries to add a user from the newly added domain, the system cannot find the user.

What are two possible causes? (Choose two.)

- A. The service account specified does not have any rights in the added domain.
- B. The second domain is not a member of Global Catalog.
- **C.** The newly added domain is not in the same forest.
- **D.** There is a trust relationship established between the domain.
- **E.** The administrator is using a service account with the Domain User Role assigned.

# **ANSWER: A E**

#### **QUESTION NO: 10**

An administrator has enabled Kerberos Constrained Delegation (KCD) on the SEG v2. If the administrator publishes a profile without a certificate payload and the user enters the password, everything works fine. When the user publishes the same profile with a certificate payload, the system is unable to connect and synchronize emails.

Which two troubleshooting steps need to be taken? (Choose two.)

- A. KCD is not supported on SEG v2.
- B. Verify if the service account is a member of the IIS user group on each CAS Exchange server.
- C. Verify that the Workspace UEM Console certificate is uploaded as a client certificate chain.
- **D.** Verify that port 88 is not blocked between the SEG and the Active Directory domain controller(s).
- **E.** Verify that the service account is set to the service type OWA.

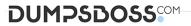

**ANSWER: C D** 

**Explanation:** 

Reference https://docs.vmware.com/en/VMware-Workspace-ONE-UEM/1907/WS1\_KCD\_SEGV2\_Doc.pdf